Документ подписан простой электронной подписью Информация о владельце:<br>ФИО: Силин Яков Петрович ТЕРСТВО НАУКИ И ВЫСШЕГО ОБРАЗОВАНИЯ РОССИЙСКОЙ ФЕДЕРАЦИИ Должность: Ректор Должность: Ректор **ФГБОУ ВО «Уральский государственный экономический университет»** Дата подписания: 09.09.2021 14:45:14 Уникальный программный ключ: Утверждена 24f866be2aca16484036a8cbb3c509a9531e605f Советом но учебно-методическим вопросам и качеству образования

15 января 2020 г. нротокол № 5 Председатель Карх Д.А.  $(nodmuc<sub>b</sub>)$ 

# РАБОЧАЯ ПРОГРАММА ДИСЦИПЛИНЫ

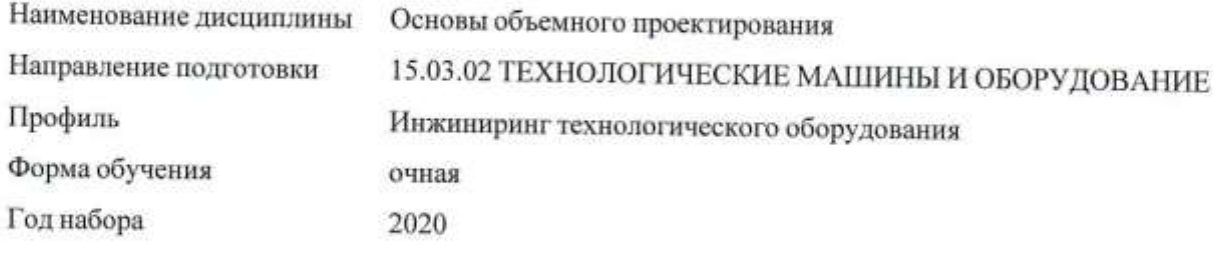

Разработана: Доцент, к.т.н. Лазарев В.А.

24.12.2019 г.

протокол № 3

Зав. кафедрой Тихонов С.Л.

Екатеринбург 2020 г.

# **СОДЕРЖАНИЕ**

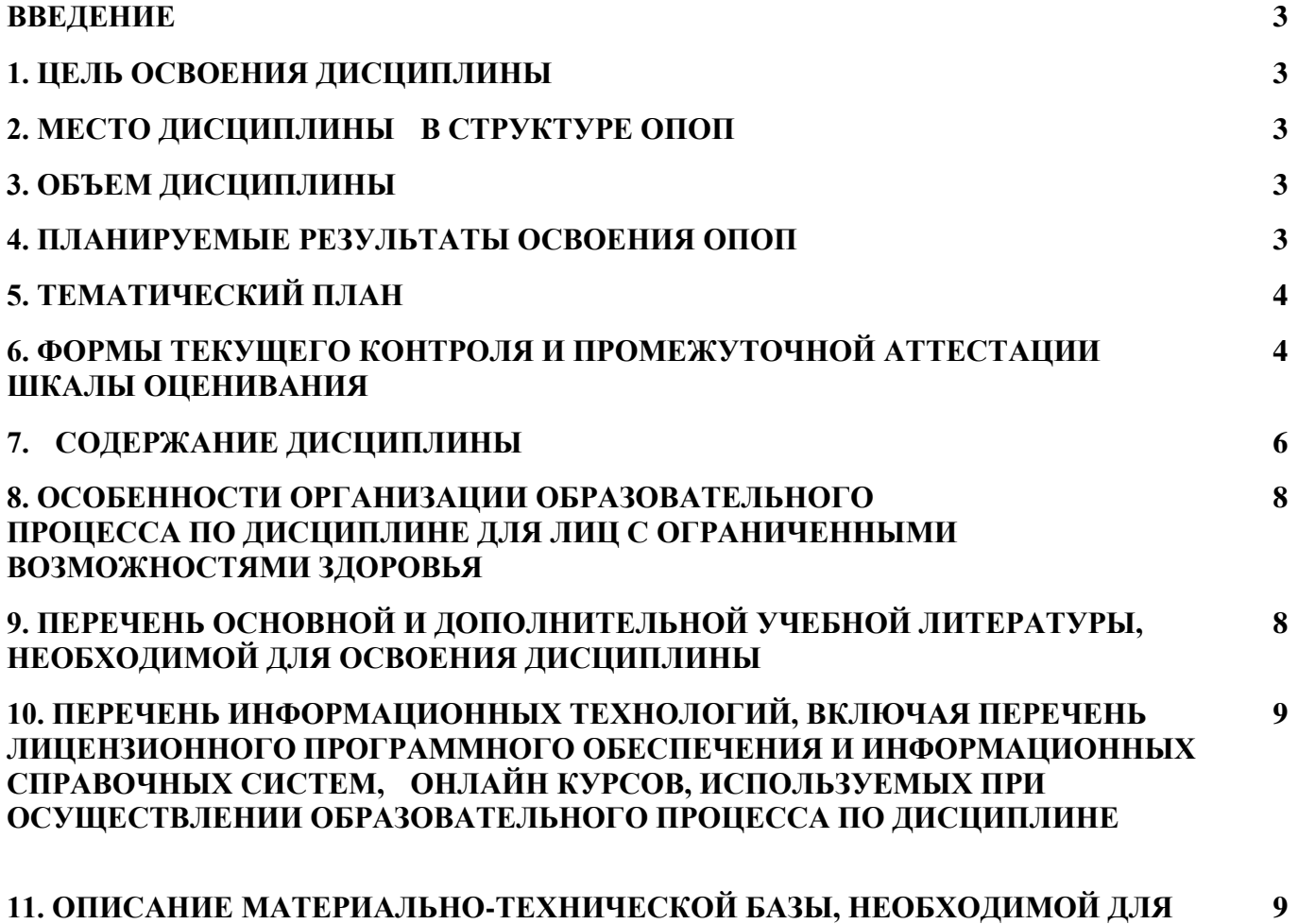

**11. ОПИСАНИЕ МАТЕРИАЛЬНО-ТЕХНИЧЕСКОЙ БАЗЫ, НЕОБХОДИМОЙ ДЛЯ ОСУЩЕСТВЛЕНИЯ ОБРАЗОВАТЕЛЬНОГО ПРОЦЕССА ПО ДИСЦИПЛИНЕ**

#### **ВВЕДЕНИЕ**

Рабочая программа дисциплины является частью основной профессиональной образовательной программы высшего образования - программы бакалавриата, разработанной в соответствии с ФГОС ВО

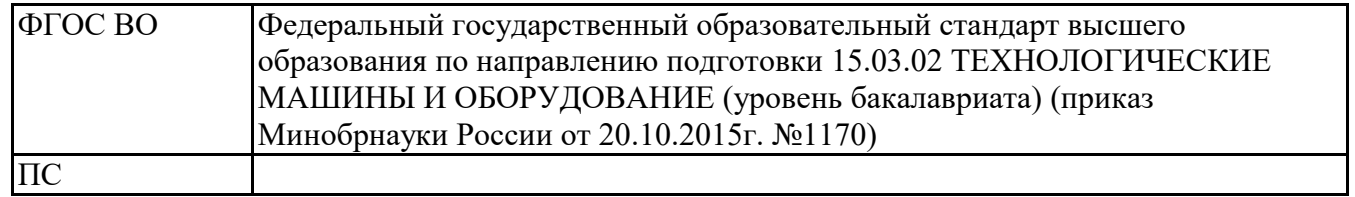

### **1. ЦЕЛЬ ОСВОЕНИЯ ДИСЦИПЛИНЫ**

Целью освоения дисциплины «Основы объемного проектирования» является формирование компетенций автоматизированной разработки трехмерных моделей различных видов технологического оборудования предприятий пищевых производств и общественного питания на основании существующих государственных стандартов ЕСКД и СПДС и иных нормативных документов.

### **2. МЕСТО ДИСЦИПЛИНЫ В СТРУКТУРЕ ОПОП**

Дисциплина относится к вариативной части учебного плана.

#### Промежуточный контроль Часов Всего за  $(110 \text{ y4.3aH.})$  в том числе 3.е. семестр Контактная работа .(по уч.зан.) Самостоятель ная работа подготовка контрольных и курсовых Всего Лаборато рные Семестр 6 Зачет 144 36 36 108 4

# **3. ОБЪЕМ ДИСЦИПЛИНЫ**

### **4.ПЛАНИРУЕМЫЕ РЕЗУЛЬТАТЫ ОСВОЕНИЯ ОПОП**

В результате освоения ОПОП у выпускника должны быть сформированы компетенции, установленные в соответствии ФГОС ВО.

Профессиональные компетенции (ПК)

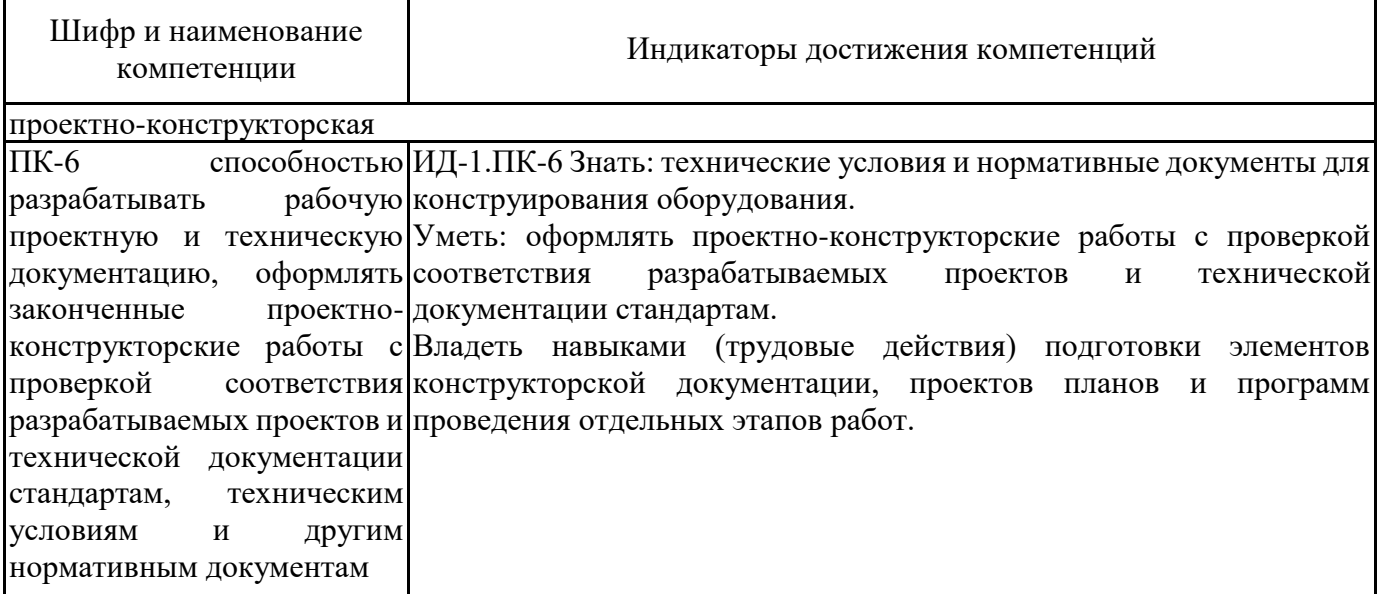

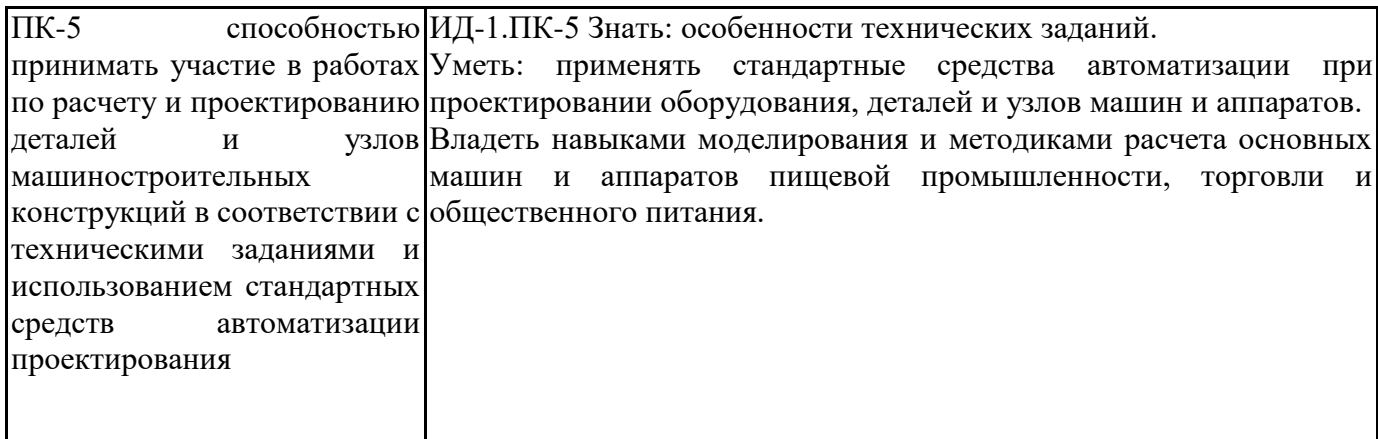

# 5. ТЕМАТИЧЕСКИЙ ПЛАН

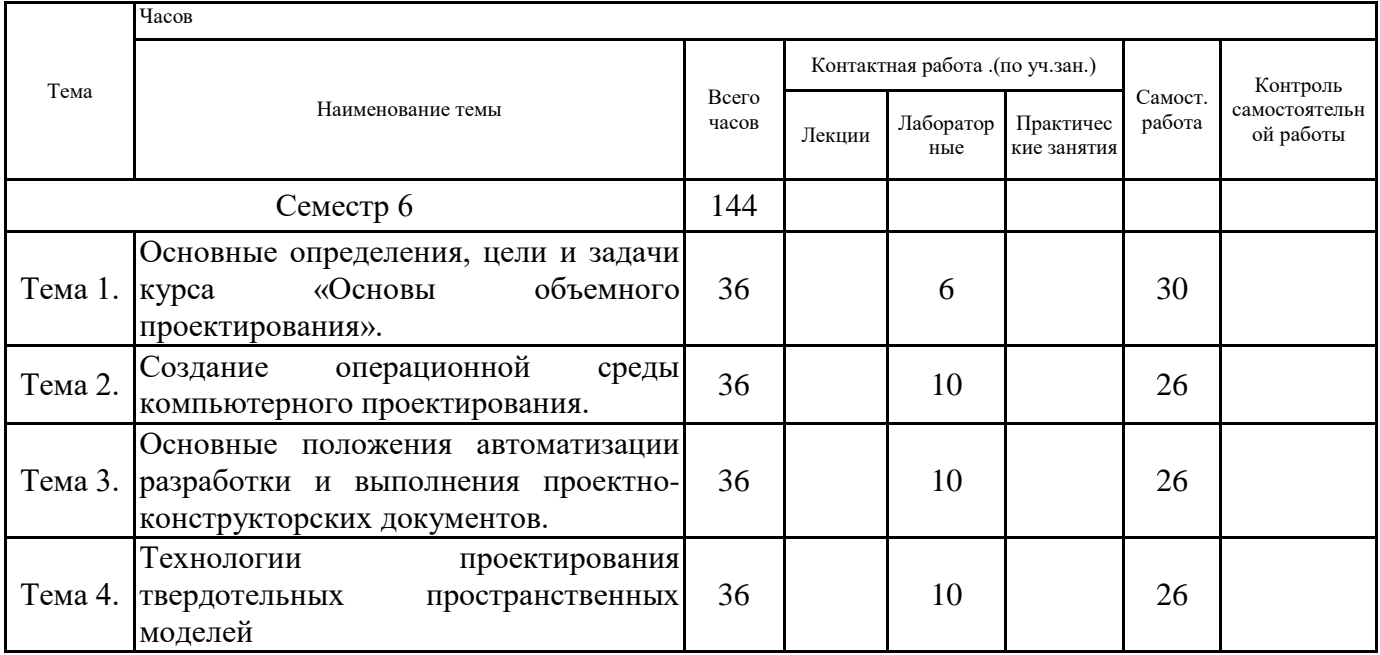

# 6. ФОРМЫ ТЕКУЩЕГО КОНТРОЛЯ И ПРОМЕЖУТОЧНОЙ АТТЕСТАЦИИ ШКАЛЫ ОЦЕНИВАНИЯ

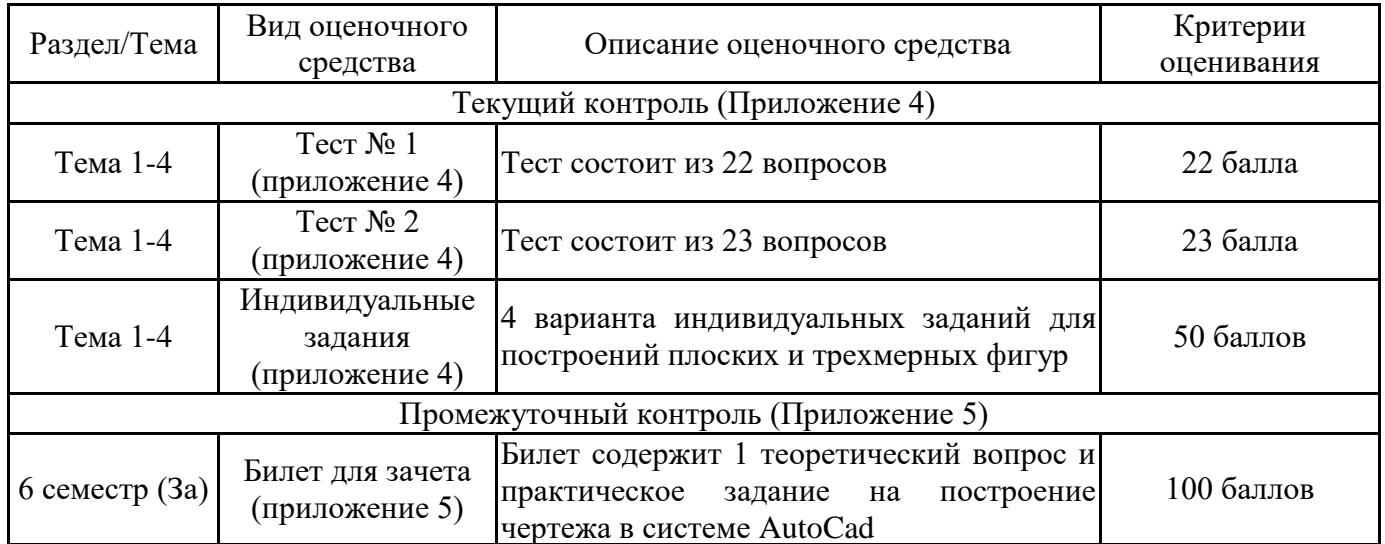

### **ОПИСАНИЕ ШКАЛ ОЦЕНИВАНИЯ**

Показатель оценки освоения ОПОП формируется на основе объединения текущей и промежуточной аттестации обучающегося.

Показатель рейтинга по каждой дисциплине выражается в процентах, который показывает уровень подготовки студента.

Текущая аттестация. Используется 100-балльная система оценивания. Оценка работы студента в течении семестра осуществляется преподавателем в соответствии с разработанной им системой оценки учебных достижений в процессе обучения по данной дисциплине.

В рабочих программах дисциплин и практик закреплены виды текущей аттестации, планируемые результаты контрольных мероприятий и критерии оценки учебный достижений.

В течение семестра преподавателем проводится не менее 3-х контрольных мероприятий, по оценке деятельности студента. Если посещения занятий по дисциплине включены в рейтинг, то данный показатель составляет не более 20% от максимального количества баллов по дисциплине.

Промежуточная аттестация. Используется 5-балльная система оценивания. Оценка работы студента по окончанию дисциплины (части дисциплины) осуществляется преподавателем в соответствии с разработанной им системой оценки достижений студента в процессе обучения по данной дисциплине. Промежуточная аттестация также проводится по окончанию формирования компетенций.

Порядок перевода рейтинга, предусмотренных системой оценивания, по дисциплине, в пятибалльную систему.

Высокий уровень – 100% - 70% - отлично, хорошо.

Средний уровень – 69% - 50% - удовлетворительно.

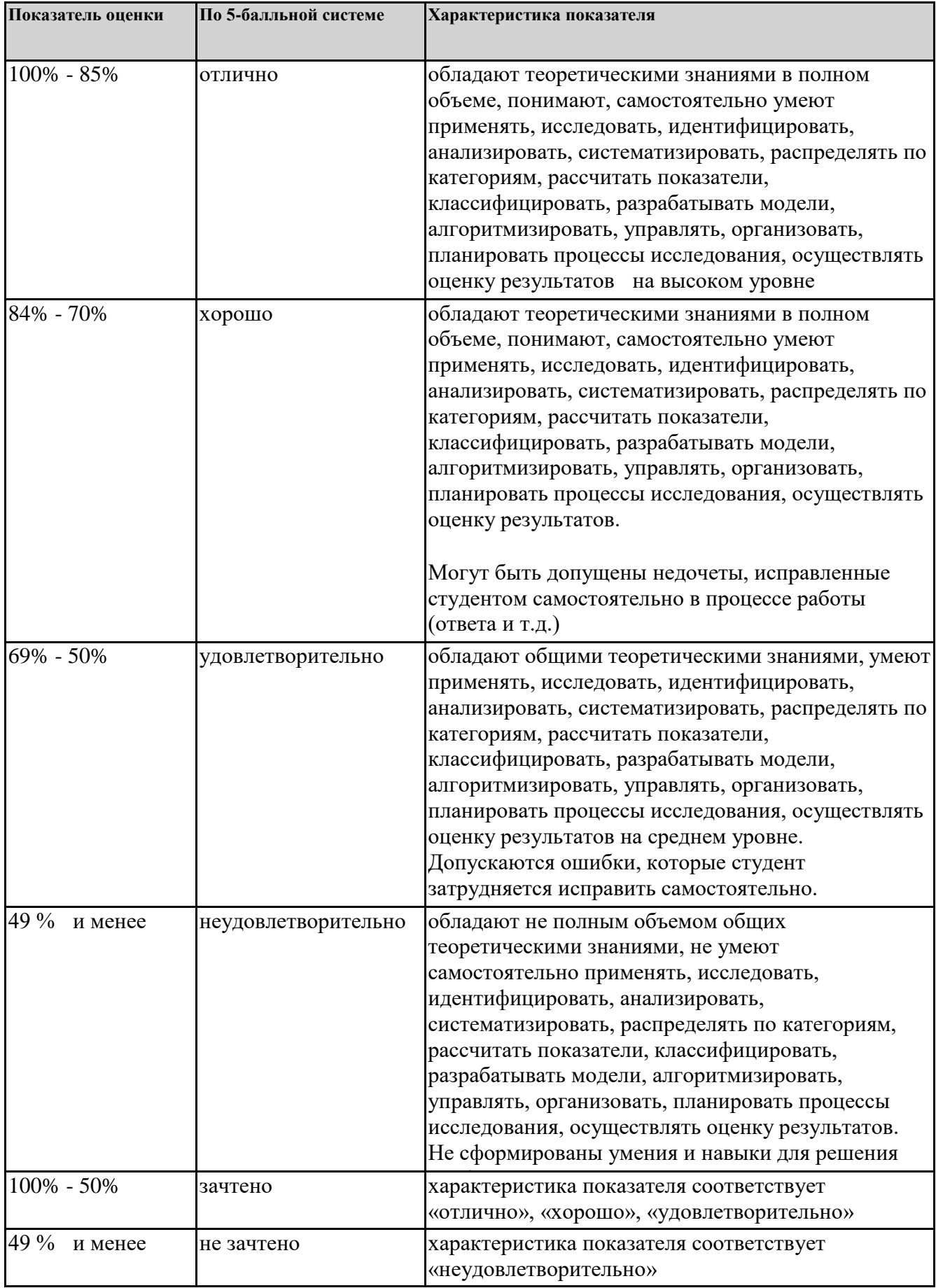

# **7. СОДЕРЖАНИЕ ДИСЦИПЛИНЫ**

7.2 Содержание практических занятий и лабораторных работ

Тема 1. Основные определения, цели и задачи курса «Основы объемного проектирования».

Создание операционной среды компьютерного проектирования.

Тема 2. Создание операционной среды компьютерного проектирования.

Основные положения автоматизации разработки и выполнения проектно-конструкторских документов.

Тема 3. Основные положения автоматизации разработки и выполнения проектно-конструкторских документов.

Технология работы с блоками.

Тема 4. Технологии проектирования твердотельных пространственных моделей

Технологии проектирования составных твердых тел.

### 7.3. Содержание самостоятельной работы

Тема 1. Основные определения, цели и задачи курса «Основы объемного проектирования».

Предмет и задачи дисциплины, ее место в системе подготовки инженеров-механиков. Автоматизированное черчение и проектирование с помощью ЭВМ. Современный уровень программных и технических средств электронной вычислительной техники и ее возможности при выполнении конструкторской документации. Общие сведения о проектировании с помощью компьютера. Основные сведения о наиболее распространенных системах компьютерного проектирования, используемых в инженерной практике – AutoCAD, Mechanical Desktop, ArchiCAD, КОМПАС-3D и др. Анализ наиболее распространенных пакетов программ, их достоинства и недостатки.

Тема 2. Создание операционной среды компьютерного проектирования.

Запуск систем компьютерного проектирования – AutoCAD, Mechanical Desktop, ArchiCAD, создание нового рисунка, установка рабочих параметров, выбор инструментов, загрузка типов линий, создание слоев и настройка их свойств, настройка шрифтов, выбор параметров размеров, установка шаговой привязки точек, сохранение нового рисунка. Поиск и открытие существующего рисунка, завершение работы с системами компьютерного проектирования – AutoCAD, Mechanical Desktop, ArchiCAD, КОМПАС-3D.

Тема 3. Основные положения автоматизации разработки и выполнения проектно-конструкторских документов.

Основные технологи трехмерного проектирования с помощью ЭВМ. Понятие о пользовательской системе координат, технологии работы с пользовательской системой координат. Понятие об объектных привязках, технологии работы с объектными привязками. Выполнение машиностроительного чертежа в двухмерном изображении. Технологии выполнения текстовых надписей на чертежах, простановки размеров, нанесения штриховки и пр. Основные технологии получения твердой копии чертежа.

Тема 4. Технологии проектирования твердотельных пространственных моделей Знакомство с набором периферийных устройств для получения твердых копий (принтеры и плоттеры различных систем). Технологии работы с компьютером с целью получения твердой копии чертежа. Масштабирование чертежа. Технологии размещения изображений на поле чертежа.

Пространство модели, модель и часть модели, плоскость эскиза, активная плоскость, контур профиля простого твердого тела, линия пути простого твердого тела, путь профиля простого твердого тела.

Основные принципы проектирования простых твердых тел выдавливанием, обтеканием, вращением, протягиванием. Технологии проектирования составных твердых тел.

Технологии проектирования типовых элементов деталей (шпоночных пазов, шлицевых соединений, тел с лысками и некруглыми отверстиями, тел с круглыми отверстиями). Технологии проектирования типовых деталей (вала, зубчатого колеса). Технологии проектирования узлов.

Особенности выполнения машиностроительного чертежа на основе пространственной геометрической модели.

7.3.1. Примерные вопросы для самостоятельной подготовки к зачету/экзамену Приложение 1

7.3.2. Практические задания по дисциплине для самостоятельной подготовки к зачету/экзамену

Приложение 2

7.3.3. Перечень курсовых работ Не предусмотрено

7.4. Электронное портфолио обучающегося Материалы не размещаются

7.5. Методические рекомендации по выполнению контрольной работы Не предусмотрено

7.6 Методические рекомендации по выполнению курсовой работы Не предусмотрено

### **8. ОСОБЕННОСТИ ОРГАНИЗАЦИИ ОБРАЗОВАТЕЛЬНОГО ПРОЦЕССА ПО ДИСЦИПЛИНЕ ДЛЯ ЛИЦ С ОГРАНИЧЕННЫМИ ВОЗМОЖНОСТЯМИ ЗДОРОВЬЯ**

#### *По заявлению студента*

В целях доступности освоения программы для лиц с ограниченными возможностями здоровья при необходимости кафедра обеспечивает следующие условия:

- особый порядок освоения дисциплины, с учетом состояния их здоровья;

- электронные образовательные ресурсы по дисциплине в формах, адаптированных к ограничениям их здоровья;

- изучение дисциплины по индивидуальному учебному плану (вне зависимости от формы обучения);

- электронное обучение и дистанционные образовательные технологии, которые предусматривают возможности приема-передачи информации в доступных для них формах.

- доступ (удаленный доступ), к современным профессиональным базам данных и информационным справочным системам, состав которых определен РПД.

## **9. ПЕРЕЧЕНЬ ОСНОВНОЙ И ДОПОЛНИТЕЛЬНОЙ УЧЕБНОЙ ЛИТЕРАТУРЫ, НЕОБХОДИМОЙ ДЛЯ ОСВОЕНИЯ ДИСЦИПЛИНЫ**

**Сайт библиотеки УрГЭУ**

http://lib.usue.ru/

### **Основная литература:**

1. Ившин В. П., Перухин М. Ю.. Современная автоматика в системах управления технологическими процессами:учебное пособие для студентов технологических вузов и колледжей. - Москва: ИНФРА-М, 2014. - 400 с.

2. Голованов Н. Н.. Геометрическое моделирование:учебное пособие для студентов вузов, обучающихся по направлениям 09.03.01 «Информатика и вычислительная техника» (уровень бакалавриата), 09.04.01 «Информатика и вычислительная техника» (уровень магистратуры). - Москва: КУРС: ИНФРА-М, 2016. - 400 с.

3. Божко А. Н., Волосатова Т. М., Грошев С. В., Жук Д. М., Карпенко А. П.. Основы автоматизированного проектирования:учебник для студентов вузов, обучающихся по направлению подготовки 09.03.01 "Информатика и вычислительная техника (квалификация (степень) "бакалавр"). - Москва: ИНФРА-М, 2018. - 329 с.

4. Гагарина Л.Г.. Разработка и эксплуатация автоматизированных информационных систем:учебное пособие для студентов учреждений среднего профессионального образования, обучающихся по группе специальностей 09.00.00 "Информатика и вычислительная техника". - Москва: ФОРУМ: ИНФРА-М, 2019. - 384 с.

#### **Дополнительная литература:**

1. Ившин В. П., Перухин М. Ю.. Современная автоматика в системах управления технологическими процессами:учебное пособие для студентов вузов, обучающихся по направлениям подготовки 18.03.01 "Хим. технология", 18.03.02 "Энерго- и ресурсосберегающие процессы в химической технологии" (квалификация (степень) "бакалавр"). - Москва: ИНФРА-М, 2017. - 402 с.

### **10. ПЕРЕЧЕНЬ ИНФОРМАЦИОННЫХ ТЕХНОЛОГИЙ, ВКЛЮЧАЯ ПЕРЕЧЕНЬ ЛИЦЕНЗИОННОГО ПРОГРАММНОГО ОБЕСПЕЧЕНИЯ И ИНФОРМАЦИОННЫХ СПРАВОЧНЫХ СИСТЕМ, ОНЛАЙН КУРСОВ, ИСПОЛЬЗУЕМЫХ ПРИ ОСУЩЕСТВЛЕНИИ ОБРАЗОВАТЕЛЬНОГО ПРОЦЕССА ПО ДИСЦИПЛИНЕ Перечень лицензионное программное обеспечение:**

Microsoft Windows 10 .Акт предоставления прав № Tr060590 от 19.09.2017. Срок действия лиценции 30.09.2020.

Astra Linux Common Edition. Договр № 1 от 13 июня 2018, акт от 17 декабря 2018. Срок действия лицензии - без органичения срока.

Microsoft Office 2016. Акт предоставления прав № Tr060590 от 19.09.2017. Срок действия лиценции 30.09.2020.

МойОфис стандартный. Соглашение № СК-281 от 7 июня 2017. Дата заключения - 07.06.2017. Срок действия лицензии - без органичения срока.

Autodesk 3D Studio MAX. Эл. лицензия для вуза. Срок действия лицензии - без органичения срока.

### **Перечень информационных справочных систем, ресурсов информационнотелекоммуникационной сети «Интернет»:**

### **11. ОПИСАНИЕ МАТЕРИАЛЬНО-ТЕХНИЧЕСКОЙ БАЗЫ, НЕОБХОДИМОЙ ДЛЯ ОСУЩЕСТВЛЕНИЯ ОБРАЗОВАТЕЛЬНОГО ПРОЦЕССА ПО ДИСЦИПЛИНЕ**

Реализация учебной дисциплины осуществляется с использованием материально-технической базы УрГЭУ, обеспечивающей проведение всех видов учебных занятий и научно-исследовательской и самостоятельной работы обучающихся:

Специальные помещения представляют собой учебные аудитории для проведения всех видов занятий, групповых и индивидуальных консультаций, текущего контроля и промежуточной аттестации.

Помещения для самостоятельной работы обучающихся оснащены компьютерной техникой с возможностью подключения к сети "Интернет" и обеспечением доступа в электронную информационно-образовательную среду УрГЭУ.

Все помещения укомплектованы специализированной мебелью и оснащены мультимедийным оборудованием спецоборудованием (информационно-телекоммуникационным, иным компьютерным), доступом к информационно-поисковым, справочно-правовым системам, электронным библиотечным системам, базам данных действующего законодательства, иным информационным ресурсам служащими для представления учебной информации большой аудитории.

Для проведения занятий лекционного типа презентации и другие учебно-наглядные пособия, обеспечивающие тематические иллюстрации.